# **Arcserve UDP で実現する ハイパーバイザ間のシステム移行**

#### **仮想環境のツールの制限を超えた移行を実現**

#### 2024/05/08 (rev 1.0)

**arcserve**® すべての製品名、サービス名、会社名 および ロゴは、各社の商標 または 登録商標です。

### **ハイパーバイザの移行や変更の要因 (一部)**

### セキュリティ脆弱性の懸念...

パフォーマンス向上の要望...

古い環境からの移行...

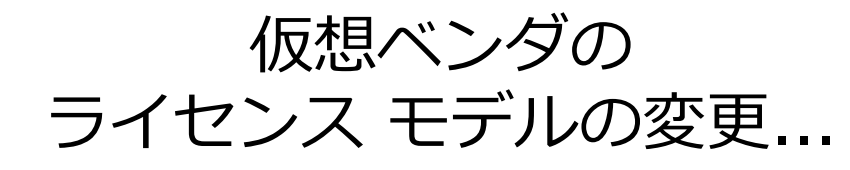

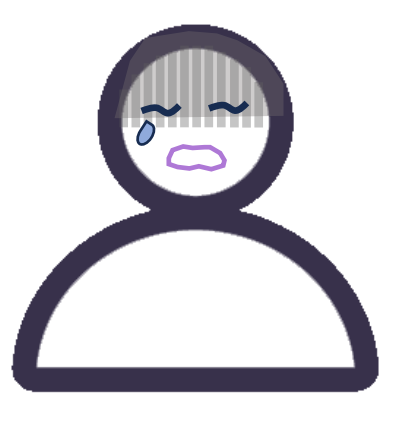

ランニング コストの負荷...

複数のハイパーバイザ 運用負荷...

## **ハイパーバイザの移行や変更は 仮想ベンダ提供の移行ツールでできる??**

**arcserve** 

## **仮想化ベンダ提供ツールで移行できないケース**

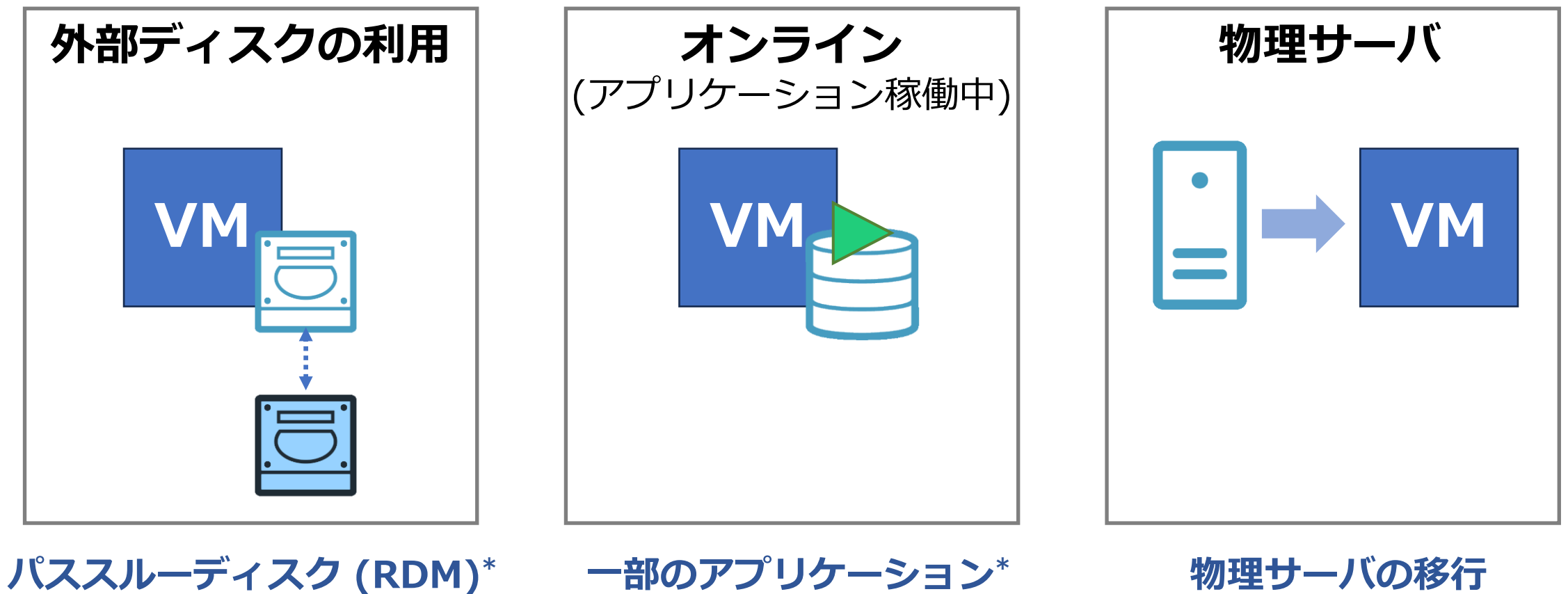

**物理サーバの移行**

\* 制限は移行先のハイパーバイザによって相違あり

**arcserve** 

**一部のアプリケーション\***

**クラスタ/高可用性\***

### **Arcserve UDP を使った移行方法**

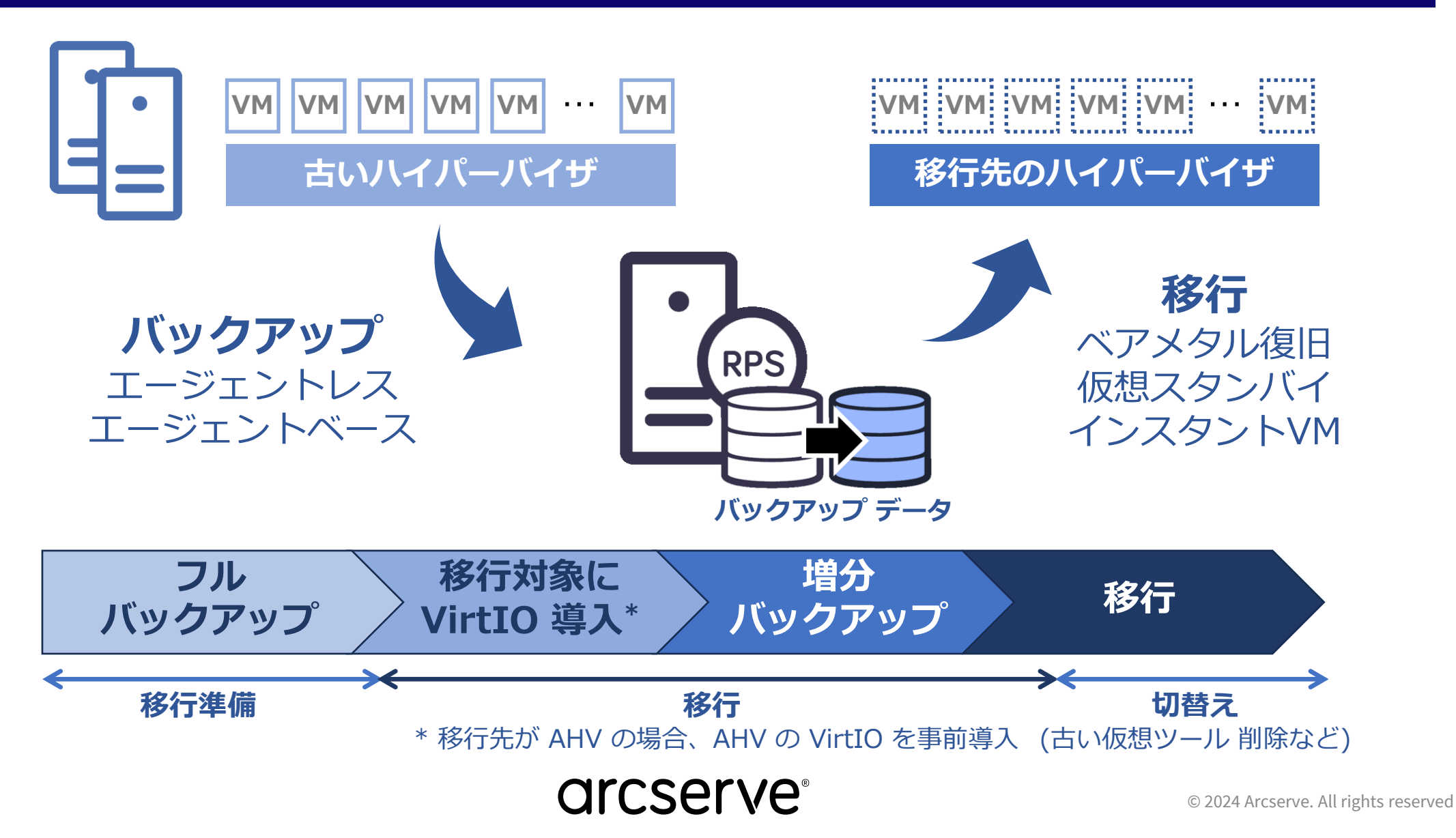

## **移行方法の内容**

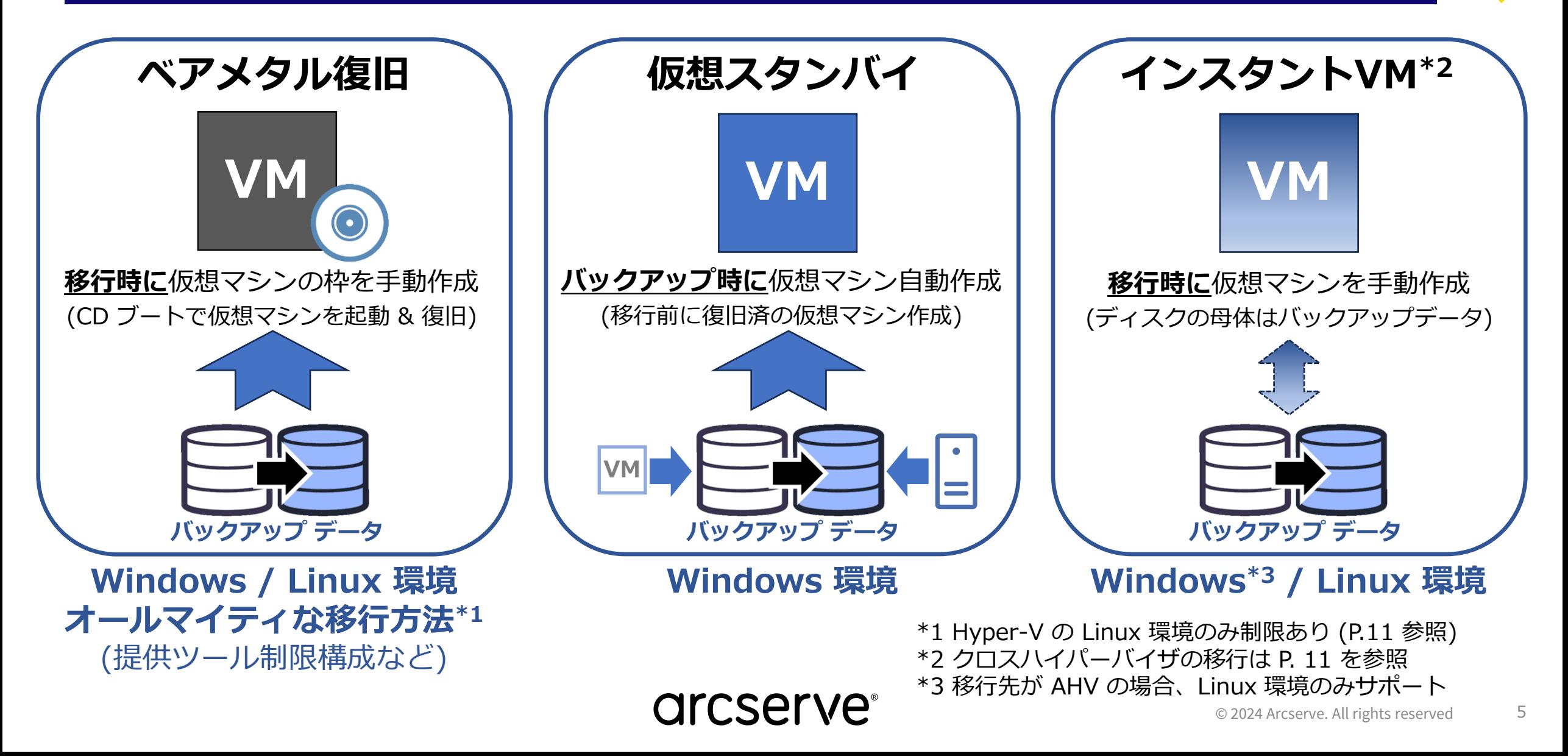

**補足: 仮想スタンバイとインスタントVM**

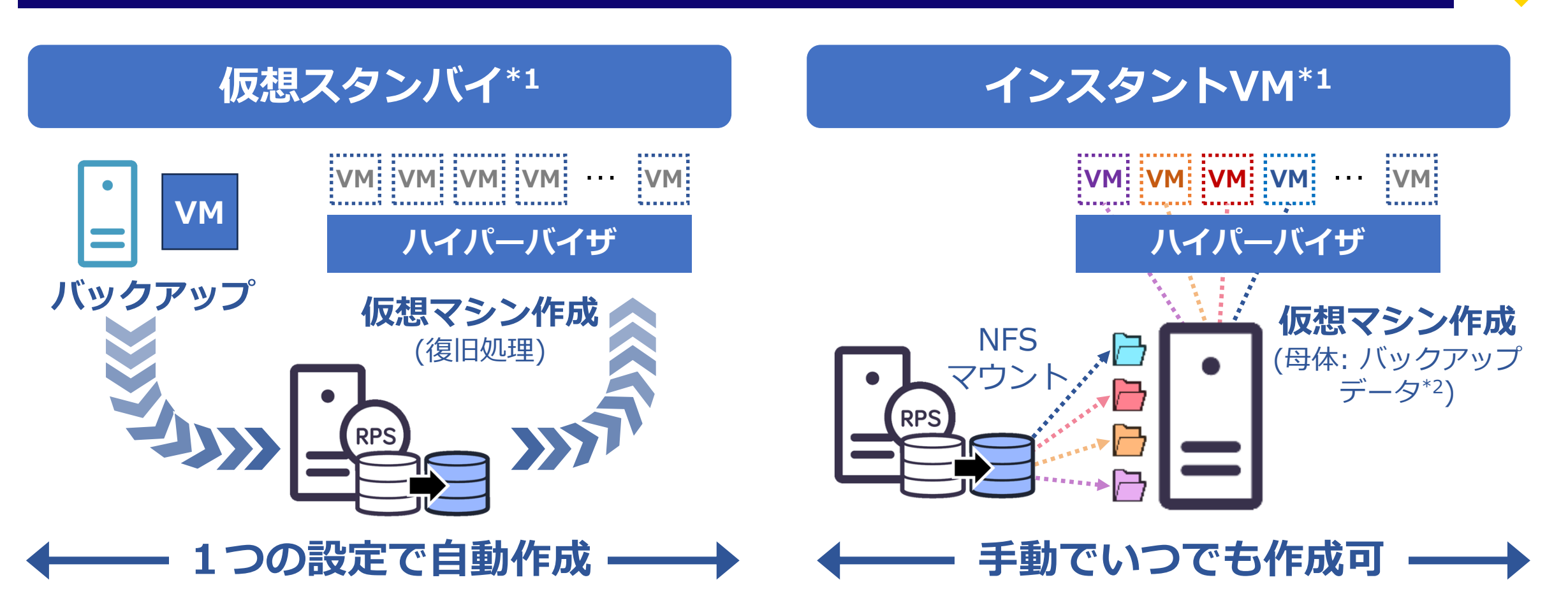

\*1 仮想スタンバイ / インスタントVM は対応 OS と 対応ハイパーバイザの種類/バージョンを事前に動作要件で要確認 動作要件: <https://support.arcserve.com/s/topic/0TO1R000001MGBkWAO/arcserve-udp-compatibility-matrix?language=ja> \*2 Linux 環境は仮想マシンの起動時や起動後 (稼働中のまま) にリストア実施可、Windows 環境は起動後に Storage vMotion などを実施

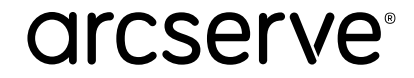

### **ライセンスの使いまわしができる Arcserve UDP**

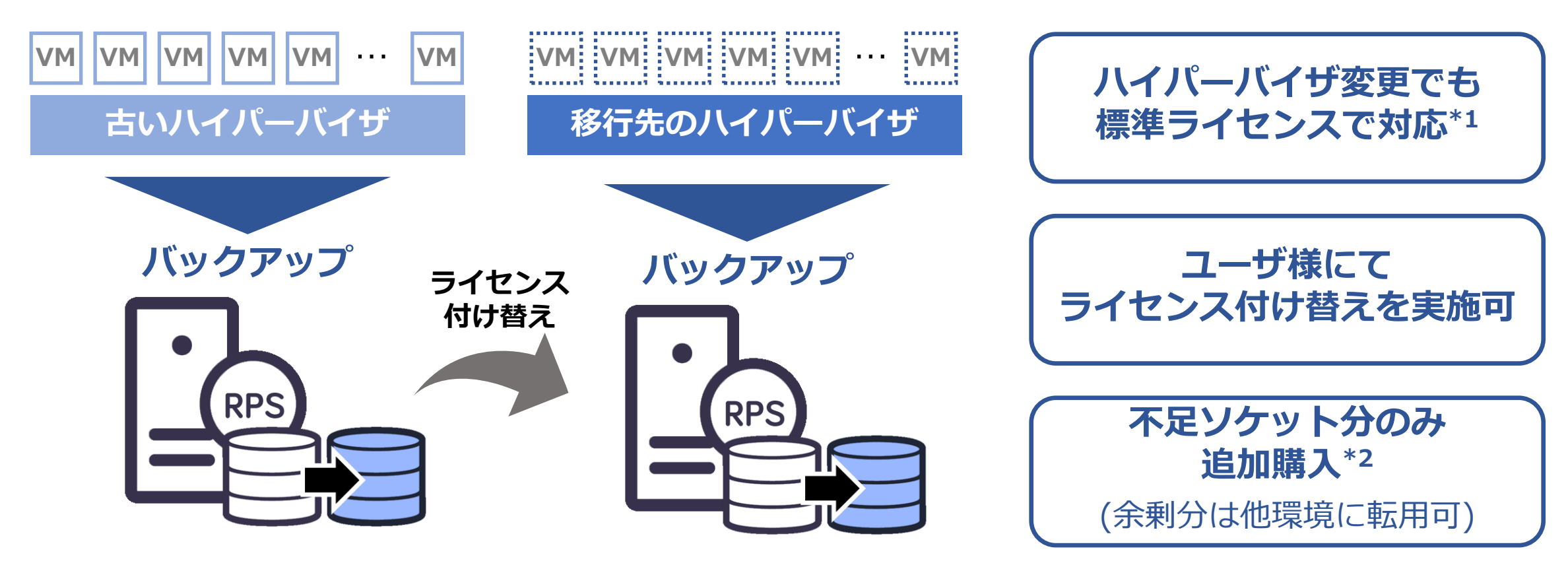

- \*1 他のハイパーバイザから Nutanix AHV 環境に移行する場合は、無償アップグレードを利用 (メンテナンス有効期間中のみ利用可) 申請先:<https://www.arcserve.com/jp/freeup> → 連絡事項欄に「Advanced Edition for Nutanixへ切り替え希望」と記載 Arcserve UDP Premium Edition、もしくは Premium Plus Edition を利用中の場合は、無償アップグレード不要
- \*2 物理サーバを "Arcserve UDP サーバライセンス"で運用されている場合、仮想環境への付け替えには有償アップグレードの購入が必要
- ※ 環境移行における OS やアプリケーションなどのライセンス ポリシーは、該当ベンダ様に要確認

8 © 2024 Arcserve. All rights reserved

ージェントベース

Arcserve UDP のライセンスが必要な物理サーバ と 仮想ホスト (仮想環境は仮想ホストの CPU ソケット数で課金)

※ 環境移行や同時起動時における OS やアプリケーションなどのライセンス ポリシーは、該当ベンダ様に要確認

### **Arcserve UDP <sup>は</sup> "バックアップ時に" ライセンス発生** (移行先の仮想マシンを起動してもArcserve UDP のライセンスには影響しない)

**arcserve** 

**Arcserve UDP のライセンスが求められるタイミング**

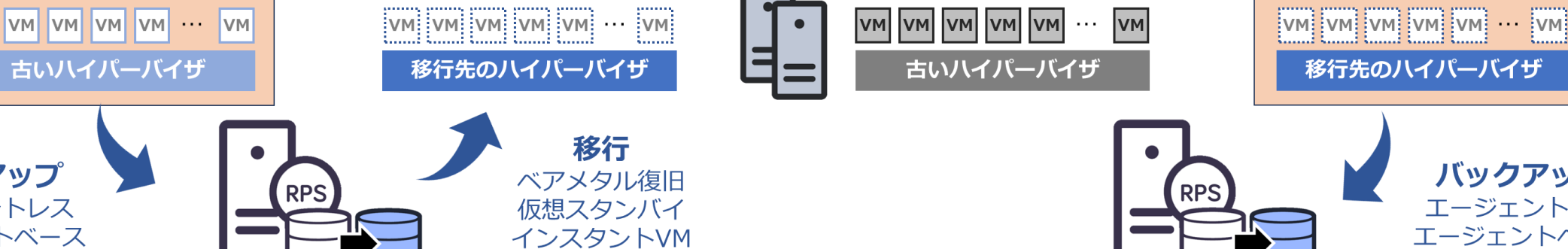

### **多行準備/移行中 インスタン しょうしょう 移行後**

 $VM$ 

バックアップ

エージェントレス

エージェントベース

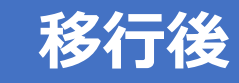

### **新旧両サイドの仮想環境でバックアップが必要な場合**

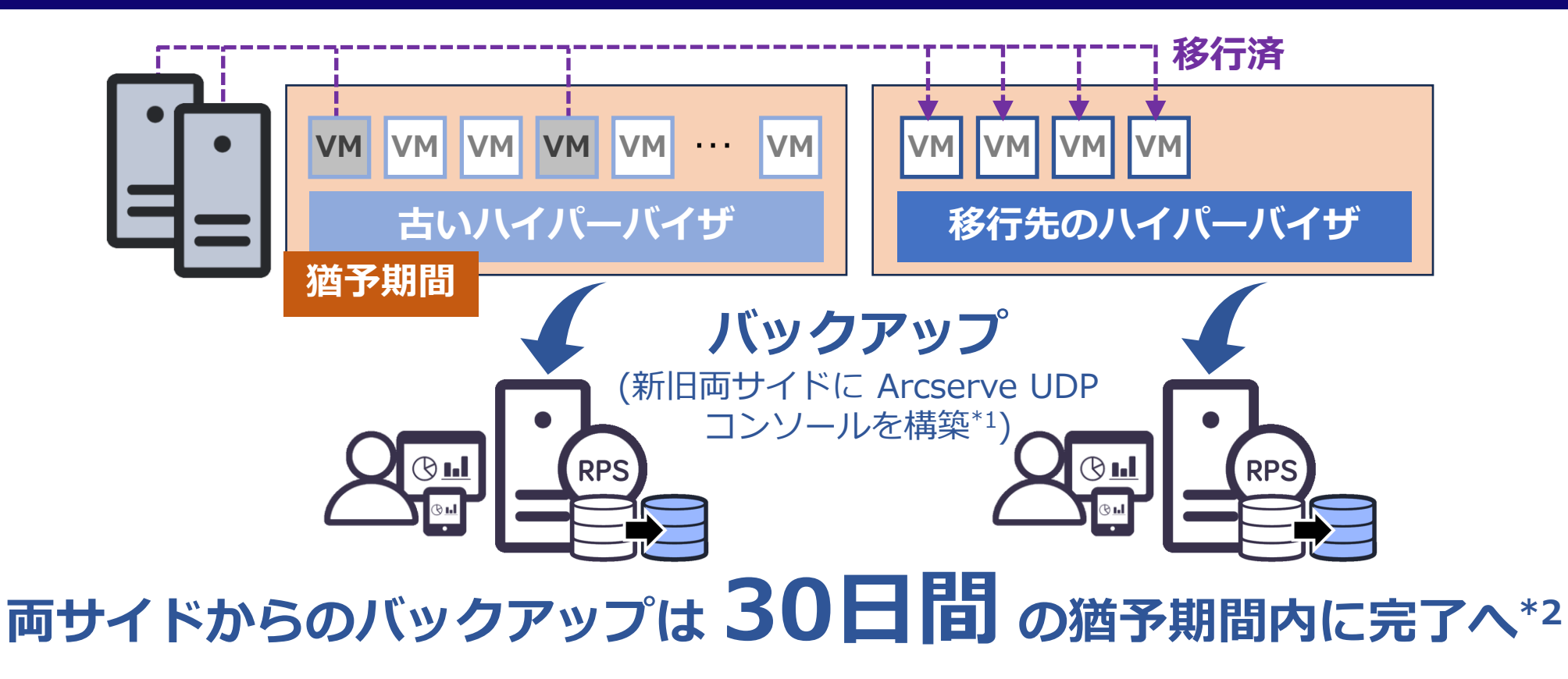

Arcserve UDP のライセンスが必要な仮想ホスト

\*1 保有している Arcserve UDP のライセンスは、新旧どちらか一方の Arcserve UDP コンソールに登録 (両側に登録しないこと) 猶予期間中に新旧両方の環境で Arcserve サポートへの問い合わせが必要な場合は、有料のサポート インシデントパックを利用 \*2 30日の猶予期間は Arcserve UDP のトライアル期間を利用

OS やアプリケーションにおける移行の猶予期間や同時起動時などのライセンス ポリシーは、該当ベンダ様に要確認

## **移行期間が30日間を超える場合のソリューション**

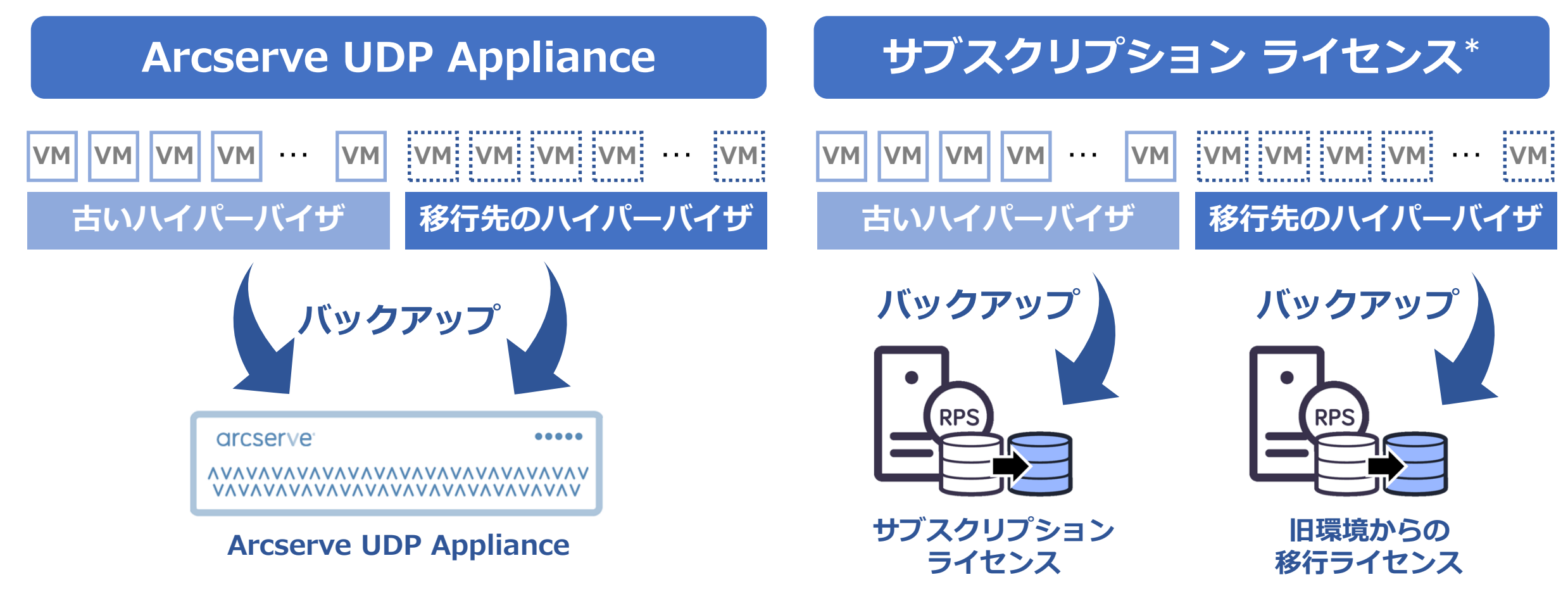

\* ライセンスを追加購入するよりも年間ライセンスの方が安価に導入可 サブスクリプションは、他ライセンスとの混在が不可のため、旧環境用にUDPコンソールを別に用意し、移行完了後に廃棄

arcserve<sup>®</sup>

※ 環境移行や同時起動時における OS やアプリケーションなどのライセンス ポリシーは、該当ベンダ様に要確認

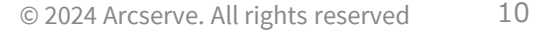

### **Arcserve UDP による移行方法のマトリックス**

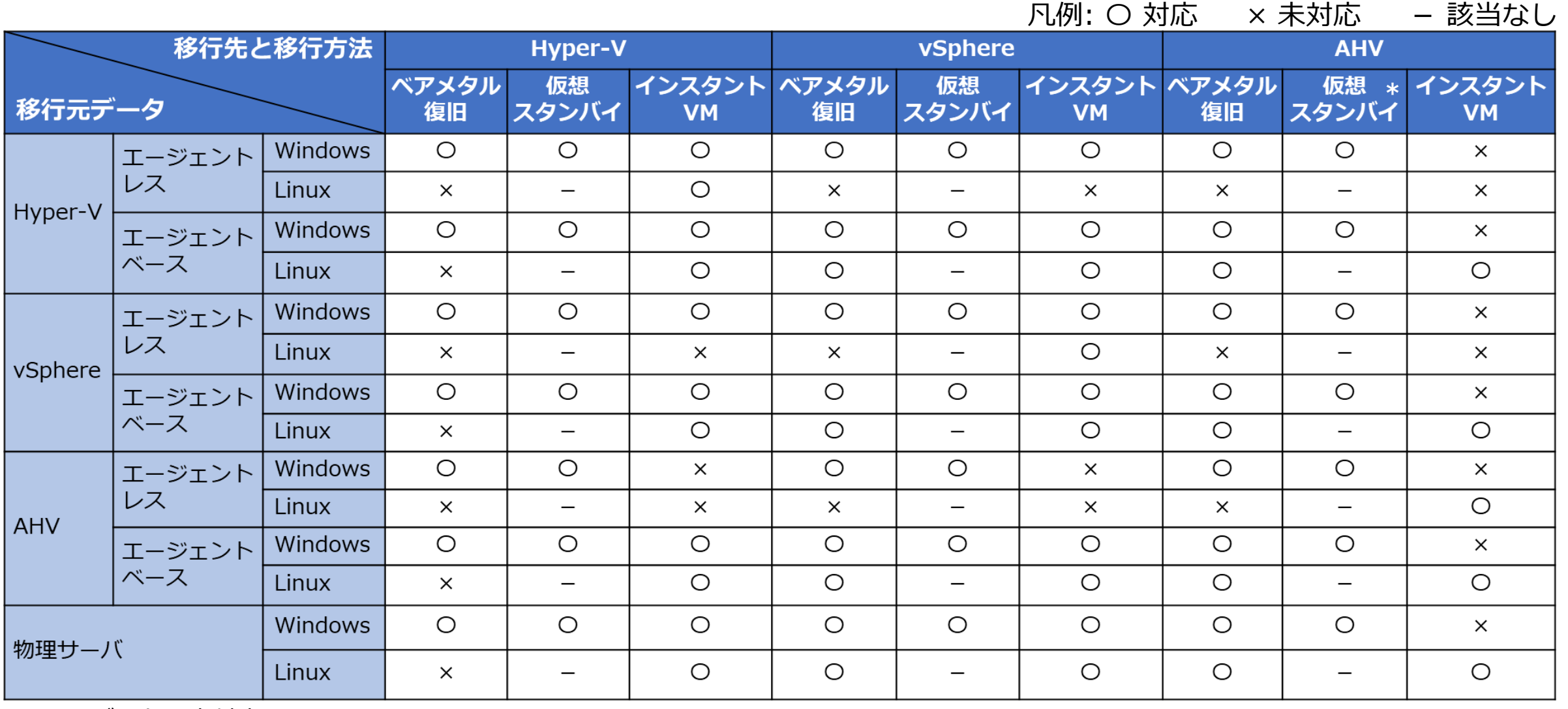

\* UEFIブートは未対応

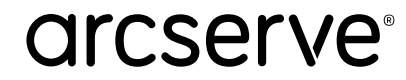

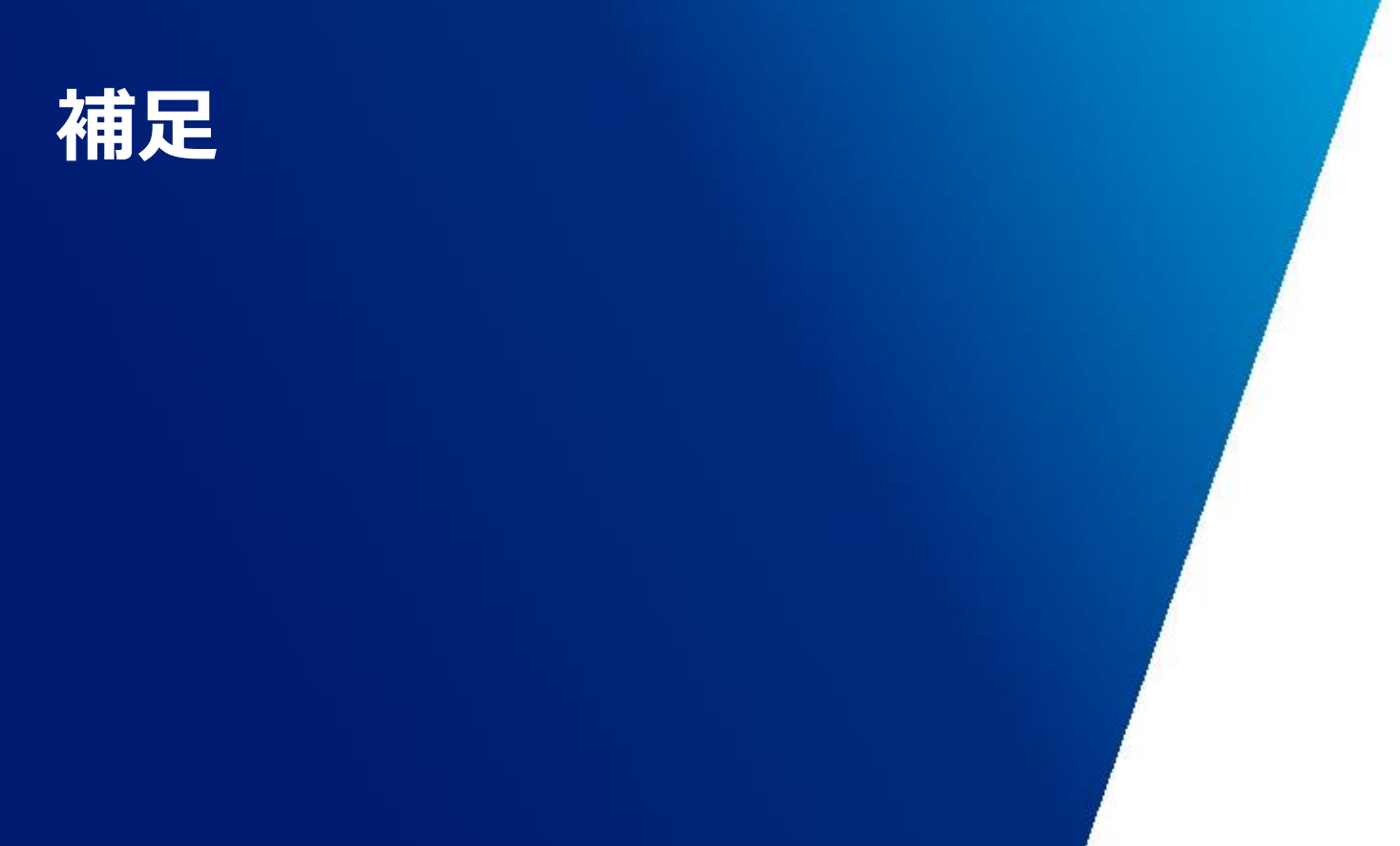

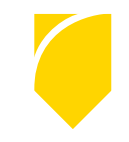

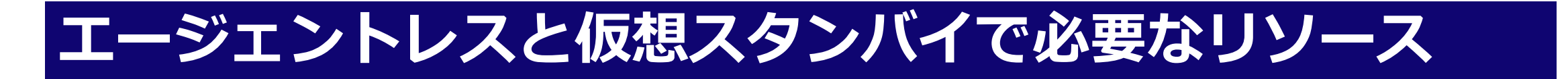

### **バックアップ プロキシ モニタ**

### **エージェントレス バックアップの代理サーバ**

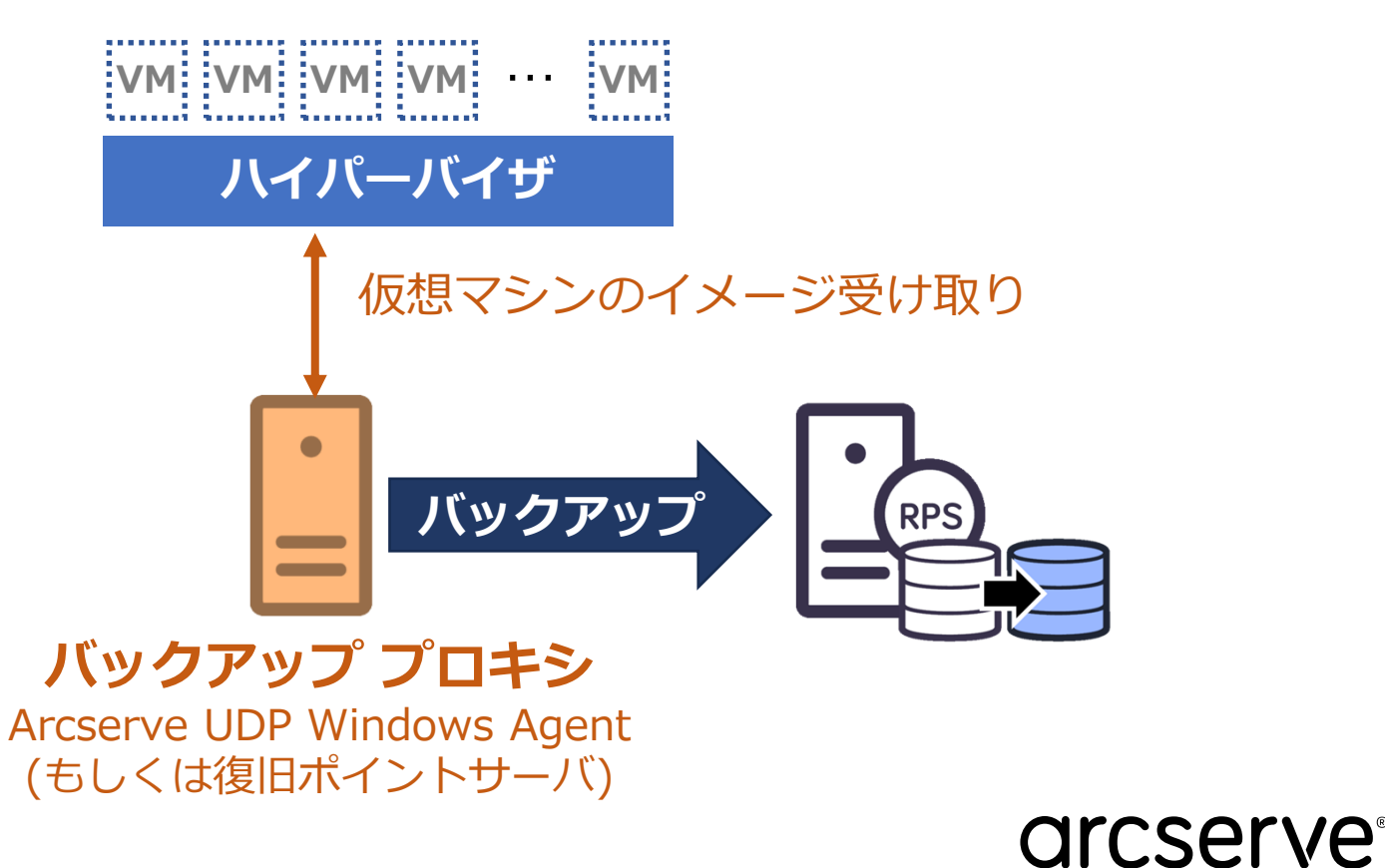

#### **仮想スタンバイ機能の仮想変換/死活監視**

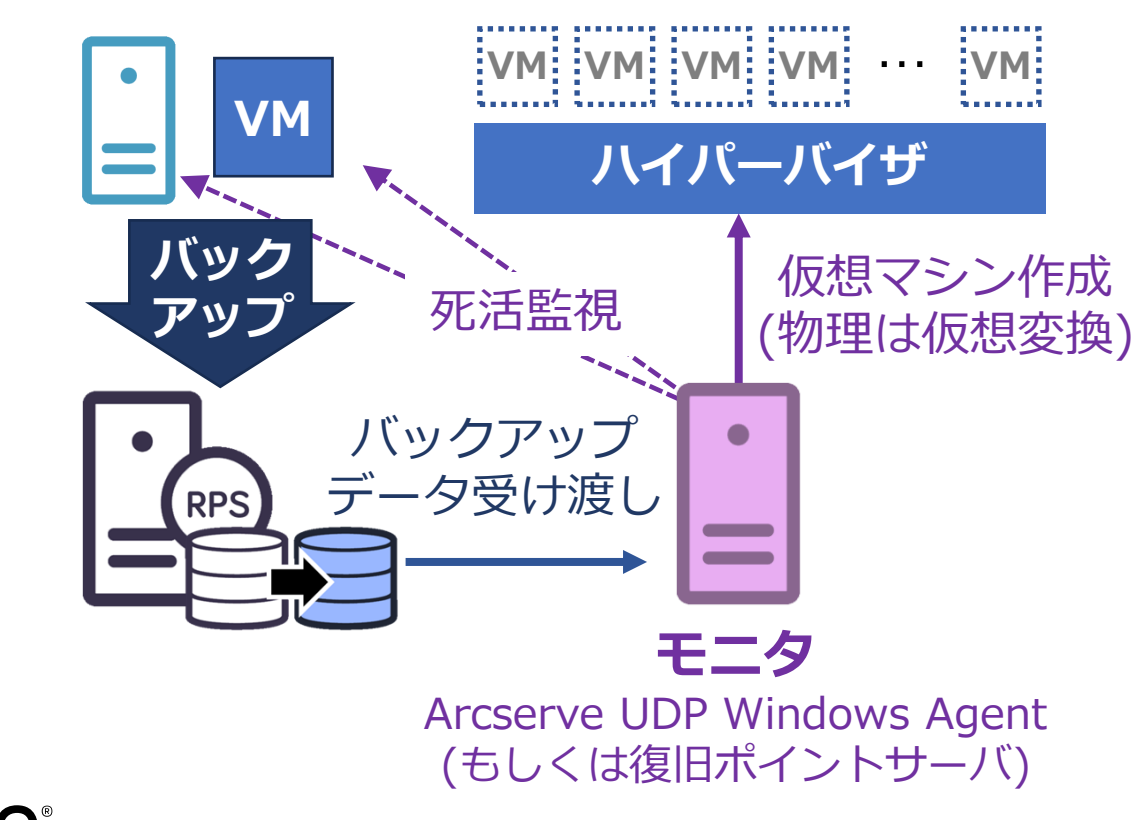

13 © 2024 Arcserve. All rights reserved

## **エージェントレス バックアップのプロキシ配置場所**

凡例: 〇 対応 × 未対応

| プロキシ配置             | ハイパーバイザ                                                   | <b>Hyper-V</b> | vSphere        | <b>AHV</b>  |
|--------------------|-----------------------------------------------------------|----------------|----------------|-------------|
| 物理サーバ              | VM VM VM VM  VM<br>ハイパーバイザ<br> バッグ<br> アップ                |                | $\overline{C}$ | (NCI Pro以上) |
| 仮想マシン<br>(Hot-Add) | VM VM VM VM  VM<br>ハイパーバイザ<br>_バック <br>_アップ_<br>$\bullet$ |                | $($ )          |             |
| 仮想ホスト              | VM VM VM VM  VM<br>ハイパーバイザ<br>_バック<br>_アップ_<br>$\bullet$  |                | $\times$       | $\times$    |

## **仮想スタンバイのモニタ配置場所**

凡例: 〇 対応 × 未対応

| モニタ配置             | ハイパーバイザ                                  | <b>Hyper-V</b> | vSphere   | <b>AHV</b> |
|-------------------|------------------------------------------|----------------|-----------|------------|
| 物理サーバ             | VM VM VM VM  VM<br>ハイパーバイザ               | $\times$       |           | $\times$   |
| 仮想マシン<br>(作成ホスト上) | VM VM VM VM ··· VM<br>ハイパーバイザ<br>RPS     | $\times$       | $\bigcap$ |            |
| 仮想ホスト<br>(作成先)    | VM VM VM VM  VM<br>ハイパーバイザ<br><b>RPS</b> | $\bigcap$      | $\times$  | $\times$   |

## **共有フォルダのバックアップ ライセンスの違い**

### **物理サーバから仮想マシンに移行する場合の留意点**

#### **物理サーバ内の共有フォルダ ポータ 仮想マシン内の共有フォルダ** 物理サーバに対して ライセンス発生 VM ア バック バック **RPS RPS ハイパーバイザ** アップ バックアップ

#### **共有フォルダ用の別ライセンス不要** (物理サーバ用のライセンスでバックアップ可)

#### **共有フォルダ用の別ライセンス要** (仮想マシン用のライセンス**適用不可**\*)

\* 仮想マシンのバックアップ方法 (エージェントレス/エージェントベース) に関係なく、共有フォルダのバックアップ用ライセンスを別途準備

## **ハイパーバイザの対応バージョンと注意/制限事項**

#### **[動作要件](https://support.arcserve.com/s/article/Arcserve-UDP-9-0-Software-Compatibility-Matrix?language=ja)**

https://support.arcserve.com/s/article/Arcserve-UDP-9-0-Software-Compatibility-Matrix?language=ja

#### **注意/[制限事項](https://support.arcserve.com/s/article/2023012301?language=ja)**

https://support.arcserve.com/s/article/2023012301?language=ja

#### **[制限事項](https://documentation.arcserve.com/Arcserve-UDP/Available/9.0/JPN/Bookshelf_Files/HTML/Update2/default.htm#udp_rn_limitation.htm)**

https://documentation.arcserve.com/Arcserve-UDP/Available/9.0/JPN/Bookshelf\_Files/HTML/Update2/default.htm#udp\_rn\_limitation.htm

#### **[既知の問題](https://documentation.arcserve.com/Arcserve-UDP/Available/9.0/JPN/Bookshelf_Files/HTML/Update2/default.htm#udp_rn_known_issues.htm)**

https://documentation.arcserve.com/Arcserve-UDP/Available/9.0/JPN/Bookshelf\_Files/HTML/Update2/default.htm#udp\_rn\_known\_issues.htm

\* サポートサイトは Arcserve UDP 9.x 、リリースノートは Arcserve UDP 9.2 のリンク。そのほかのバージョンは、下記 URL からアクセス (ドキュメントには、ベアメタル復旧を "BMR", インスタント VM を "インスタント仮想マシン" と掲載している部分あり)

- 各バージョンのドキュメントリンク (ドキュメントリンクからリリースノートを参照) <https://support.arcserve.com/s/topic/0TO1R000001MGBiWAO/arcserve-udp-product-documentation?language=ja>
- 各バージョンのサポートサイト

**リリースノート\***

**サポートサイト\***

<https://support.arcserve.com/s/topic/0TO1R000001MGBkWAO/arcserve-udp-compatibility-matrix?language=ja>

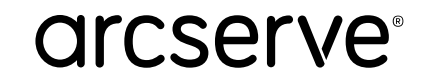

# arcserve®

**arcserve Japan合同会社** 〒101-0051 東京都千代田区神田神保町1-105 神田神保町三井ビルディング

**購入前のお問い合わせ: Tel: 0120-410-116(営業時間:平日 9:00~17:30) E-mail:[JapanDirect@arcserve.com](mailto:JapanDirect@arcserve.com) Webフォーム: [お問い合わせフォーム](https://reg31.smp.ne.jp/regist/is?SMPFORM=ljmc-odngo-9c0e641a12d30a55c0edfd5380519c55)**

### [arcserve/jp](https://www.arcserve.com/jp) f J o

This document could include technical inaccuracies or typographical errors. Changes are periodically made to the information herein. These changes may be incorporated in new editions of this document. Arcserve may make improvements in or changes to the content described in this document at any time.

© 2024 Arcserve. All rights reserved. All Arcserve marks referenced in this presentation are trademarks or registered trademarks of Arcserve in the United States. All third party trademarks are the property of their respective owners.